## **QGIS Application - Processing**

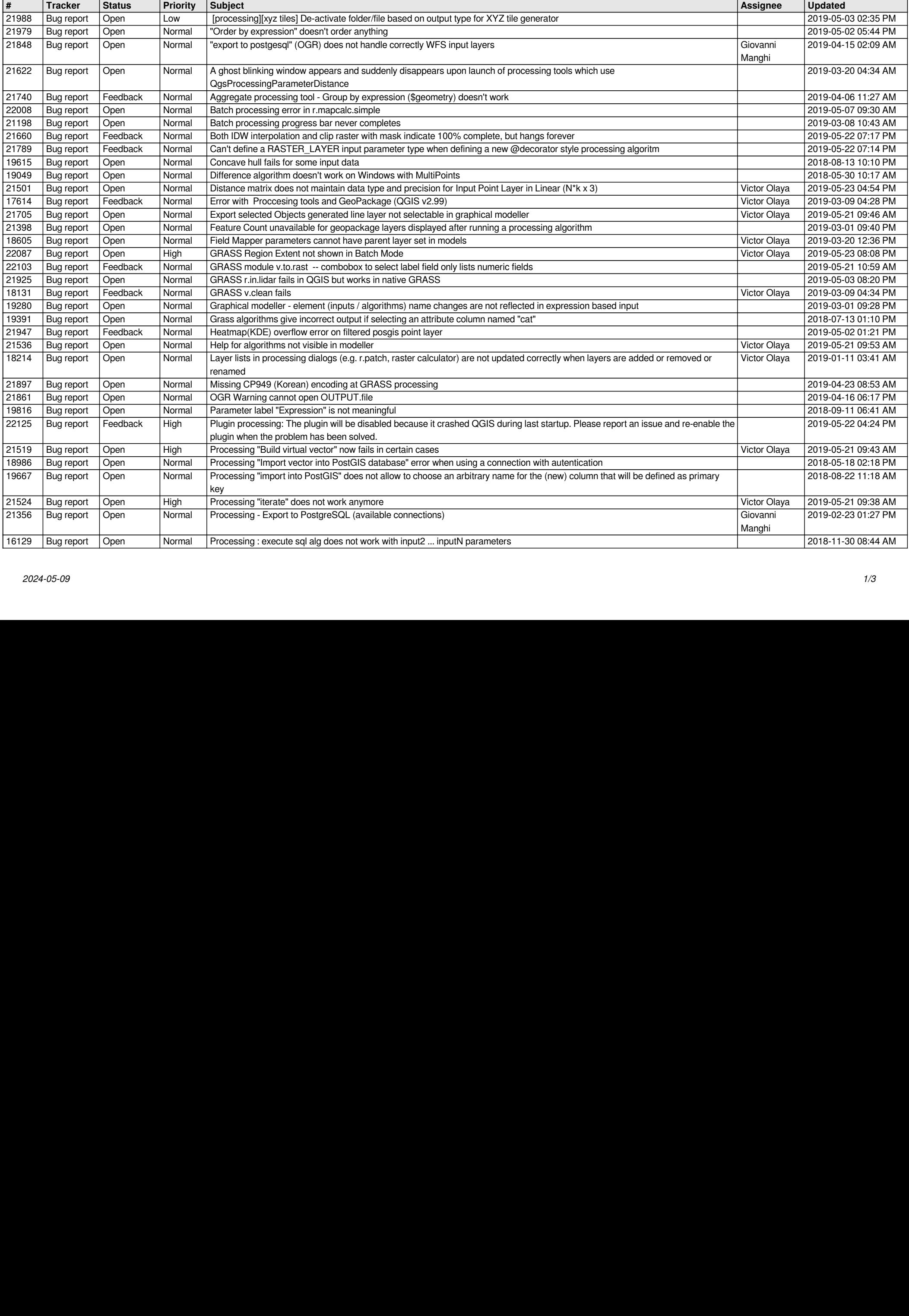

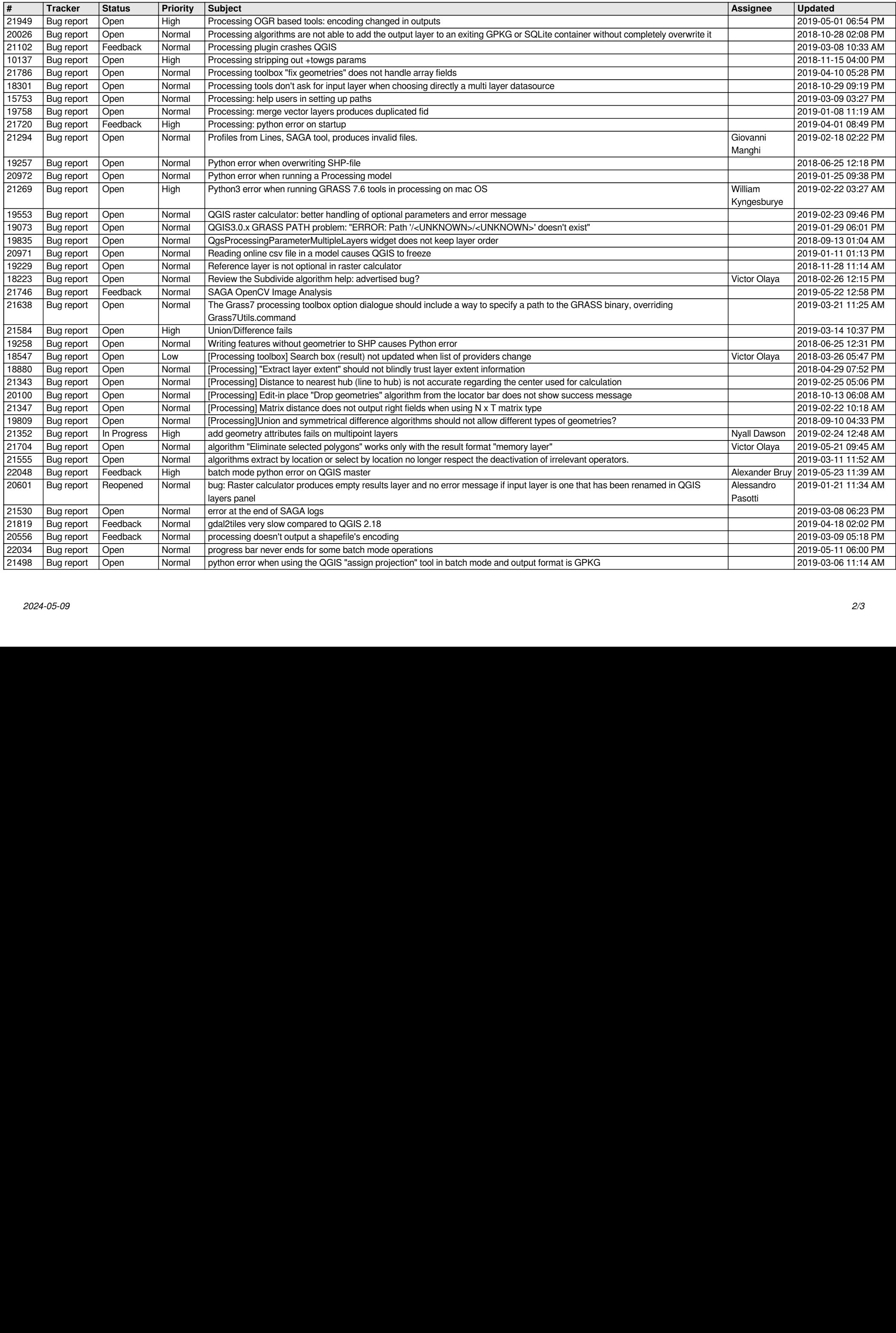

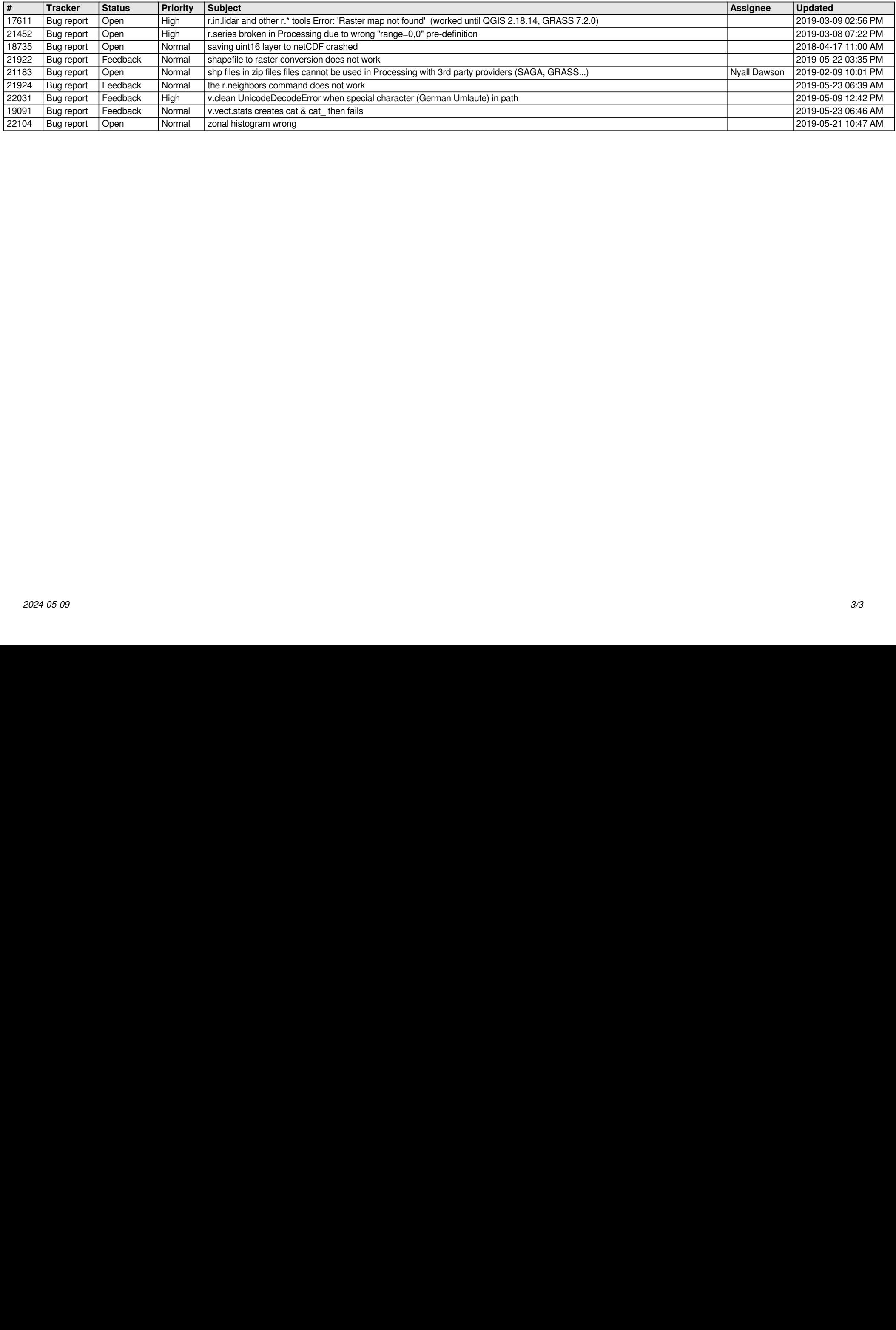